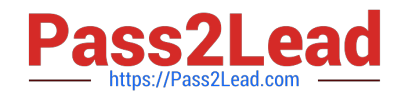

# **AD0-E100Q&As**

Adobe Experience Manager Assets Developer

# **Pass Adobe AD0-E100 Exam with 100% Guarantee**

Free Download Real Questions & Answers **PDF** and **VCE** file from:

**https://www.pass2lead.com/ad0-e100.html**

100% Passing Guarantee 100% Money Back Assurance

Following Questions and Answers are all new published by Adobe Official Exam Center

**C** Instant Download After Purchase

- **83 100% Money Back Guarantee**
- 365 Days Free Update
- 800,000+ Satisfied Customers

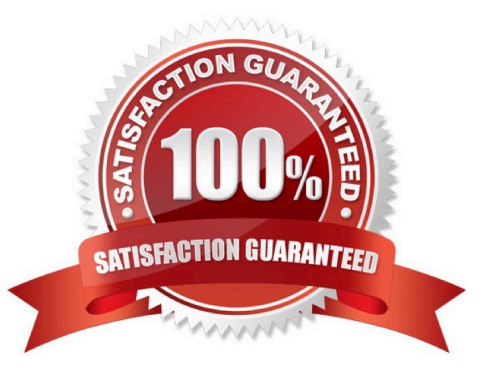

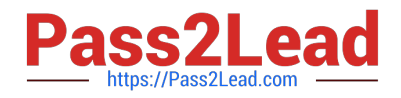

### **QUESTION 1**

A company has a wide selection of products and each product has multiple associated images in the DAM. Authors want to search for all images for few products by their product ID at the same time in the asset search. Which change would you recommend to make the search easier?

A. In DAM Similarity Search Service, add an entry of product ID and search using the omnisearch box.

B. Add product ID in the Elevate for search keywords for all products, using omnisearch box to search.

C. Using the GQL full-text search feature, specify product ID in the metadata keyword in the search panel.

D. Create a multi value property predicate on the asset admin search rail to target product ID.

Correct Answer: C

Reference: https://docs.adobe.com/content/help/en/experience-manager-65/assets/using/searchassets.html

## **QUESTION 2**

While an AEM instance is used to process a large amount of assets daily, the DAM update asset workflow can be adding additional loads to the instance. Which two statements are true when setting the workflow transient? (Choose two.)

A. Transient workflows run in a much smaller memory footprint.

B. The workflow processing time can be reduced up to 10%.

C. Transient workflows can significantly reduce the repository growth.

D. CRUD workflows will be automatically purged to improve performance.

Correct Answer: AB

Reference: https://helpx.adobe.com/experience-manager/6-3/assets/using/performance-tuningguidelines.html

### **QUESTION 3**

An author uploads a PDF document and receives a "Restricted Files" error.

What is causing this problem?

A. The file extension is not registered as an allowed asset MIMES in the OSGI config, Day CQ DAM Asset Upload Restriction.

B. The file extension is case-sensitive and should be all lower case.

C. The user does not have permission to upload an asset with the specific file extension.

D. The MIME Type mapping setup for the file extension does not exist in OSGI config, Day CQ Scene7 Asset Mime type Service.

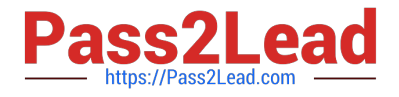

Correct Answer: A

#### **QUESTION 4**

A company has a set of DAM assets related to "hiking". Most of the assets have the keyword "hiking" in title and/or description in the metadata, and they are showing up in omnisearch while searching for "hiking". Another set of mountain assets are later added to the DAM without the "hiking" keyword in their metadata. What changes can be done to include the mountain assets in the top of the result while searching for "hiking"?

A. In asset metadata editor, create and assign the "hiking" tag to all mountain assets.

B. In asset metadata editor, add the keyword "hiking" in search boosting to all mountain assets.

C. Add the keyword "hiking" to the Content and Status of the mountain assets in metadata.

D. Ensure the mountain assets are placed before the hiking assets in a folder named "hiking".

Correct Answer: A

#### **QUESTION 5**

A company uploaded several images that represent products, and each product is associated with a unique SKU number. The product owner would like the ability to search for multiple products by SKU number. What two steps must be completed to do this? (Choose two.)

A. Customize the Assets Admin Search rail to include a Single Property Predicate and configure the property name to the SKU number

B. Customize the image metadata schema and add a new Multi Value Text field for the SKU number

C. Customize the Assets Admin Search rail to include a Multi Value Property Predicate and configure the property name to the SKU number

D. Customize the image metadata schema and add a new Single Line Text field for the SKU number

Correct Answer: BC

Reference: https://helpx.adobe.com/experience-manager/6-3/assets/using/search-facets.html

[AD0-E100 PDF Dumps](https://www.pass2lead.com/ad0-e100.html) [AD0-E100 VCE Dumps](https://www.pass2lead.com/ad0-e100.html) [AD0-E100 Practice Test](https://www.pass2lead.com/ad0-e100.html)